# A7 : Tournicoton Feuille très difficile

Exercice nº 1 : Première bascule de spirale

```
Objectif : modifier une spirale
  construite précédemment.
                                         mainloop()
```

```
from random import *
# idem : turtle, math
R=800/4 # écran : 800 pixels de haut ?
e=3 # pourcentage de réduction de R : 3%
N=100 # nombre de quarts de tour
for i in range(1, N):
    pensize(ceil(4*(1-i/N)))
    circle(R, 90)
    R=R*(100-e)/100
```
Ce programme est une solution à l'exercice 1 de la feuille précédente. Modifier le pour introduire une bascule aléatoire de côté pour la courbure. R=-R

Pour forcer un caractère aléatoire visuellement agréable, le test random()<(0.125\*i/N) est intéressant ; sa probabilité de succès est nulle à la première boucle, et de  $\frac{1}{4}$  à la dernière.

#### Exercice nº 2 : Une branche récursive

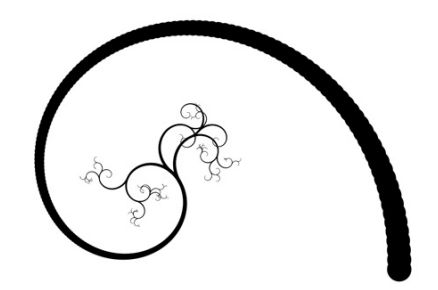

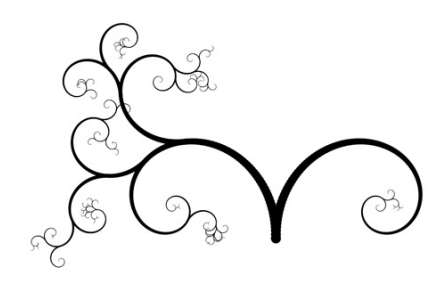

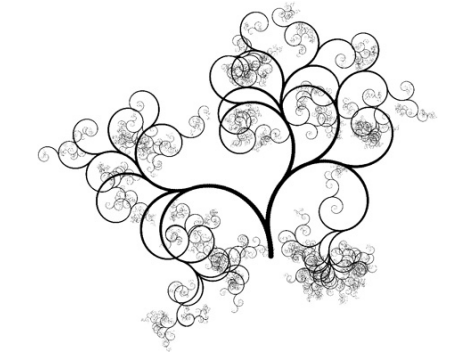

Reprendre l'exercice avec la spirale de Fibonacci, et la modifier afin d'obtenir, de manière aléatoire, des branches du même genre qu'au dessus.

[Inspiration](http://ocw.mit.edu/high-school/courses/godel-escher-bach/) :

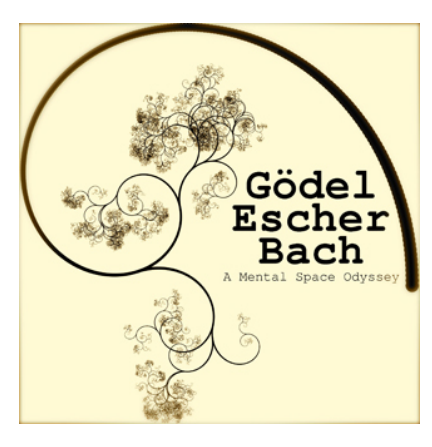

# A8 : Arbre de Pythagore

On construit des rectangles de même format  $k = \frac{AB}{AC}$ , autour d'un triangle rectangle.

- 1. Démontrer que  $\mathcal{A}_{\text{Rectangle 1}} = \mathcal{A}_{\text{Rectangle 2}} + \mathcal{A}_{\text{Rectangle 3}}$
- . Construire cette figure, avec les contraintes suivantes :
	- On ne trace pas deux fois le même segment,
	- on ne relève pas le crayon.

On choisira  $k = 0.9$  et  $\widehat{CDE} = 30^\circ$ . *Aide :* **from** math **import** \* # est toujours votre ami cos(radians(30)) renvoie le cosinus de 50 degrés. Essayer cos(30) est une mauvaise idée. Par défaut cos(.), sin(.), tan(.) attendent des radians.

- . Modifier votre programme afin que les tracés de [*CF*], [*FG*], [*GE*] et de [*EH*], [*H I*], [*ID*] se fassent par deux appels à une même procédure.
- . Modifier votre programme afin d'obtenir *N* = 9 en « profondeur » de branches dans votre arbre de Pythagore.
- . Tester d'autres valeurs pour *N* et *k*.
- . Mettre de la couleur dans votre arbre. Exemple : Si vous utilisez :

**def** maCouleur(n): pencolor( $0$ , n/N,  $0$ ) # (r g b) aux étapes *n*, vous aurez un arbre dont le tronc est noir  $(0,0,0)$ ,

et des feuilles vertes (0, 1, 0).

Vous pouvez mettre toute formule à votre goût. pencolor attend trois nombres entre 0 et 1 pour le rouge (*red*), le vert (*green*) et le bleu (*blue*).

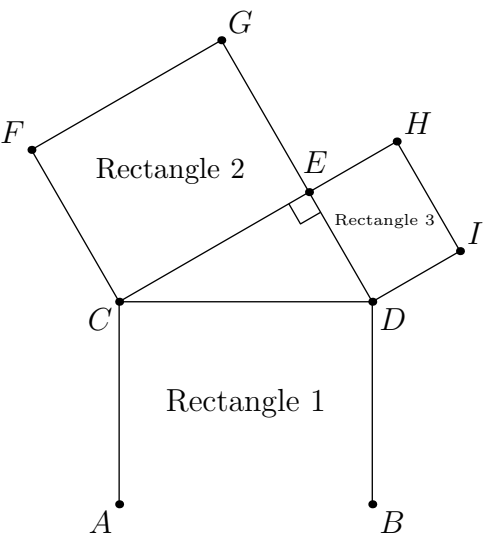

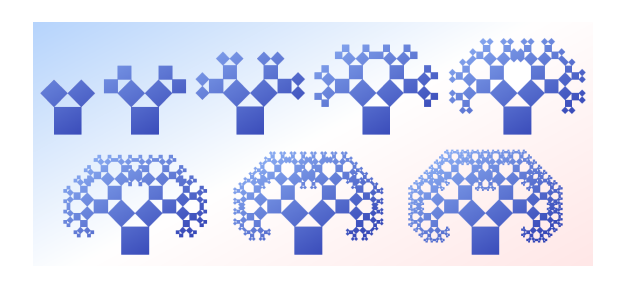

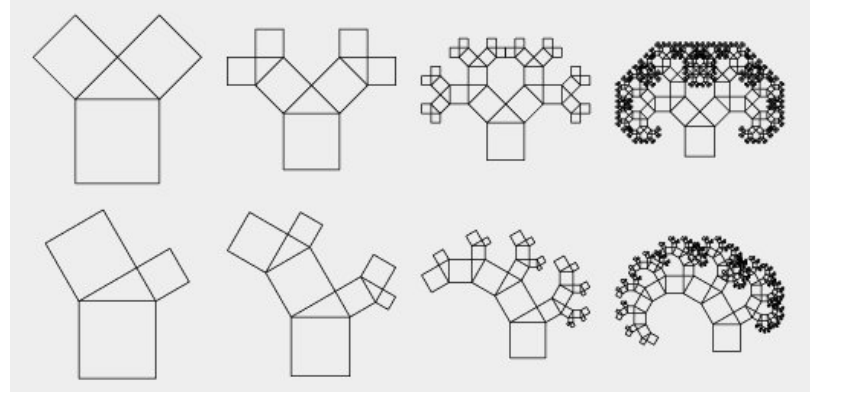

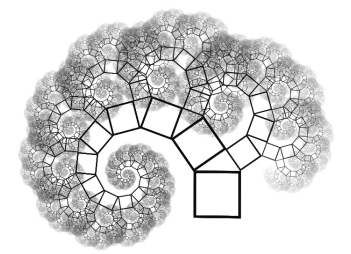

. Pour emplir les rectangles de couleur, vous devrez réécrire une partie du cœur, vous pourrez tracer des segments deux fois.

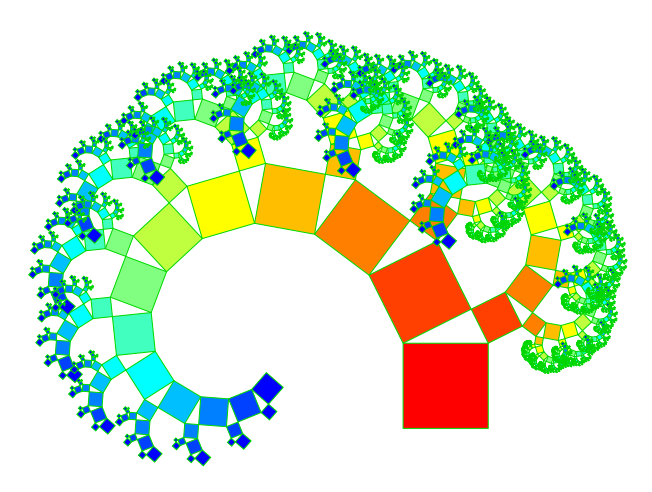

# B Sur ce document

# B1 : Licence option 1

#### DO WHAT THE FUCK YOU WANT TO PUBLIC LICENSE Version 2, December

#### Copyright © 2004 Sam Hocevar

14 rue de Plaisance, 75014 Paris, France

*Everyone is permitted to copy and distribute verbatim or modified copies of this license document, and changing it is allowed as long as the name is changed.*

#### DO WHAT THE FUCK YOU WANT TO PUBLIC LICENSE TERMS AND CONDITIONS FOR COPYING, DISTRIBUTION AND MODIFICATION

### . You just DO WHAT THE FUCK YOU WANT TO.

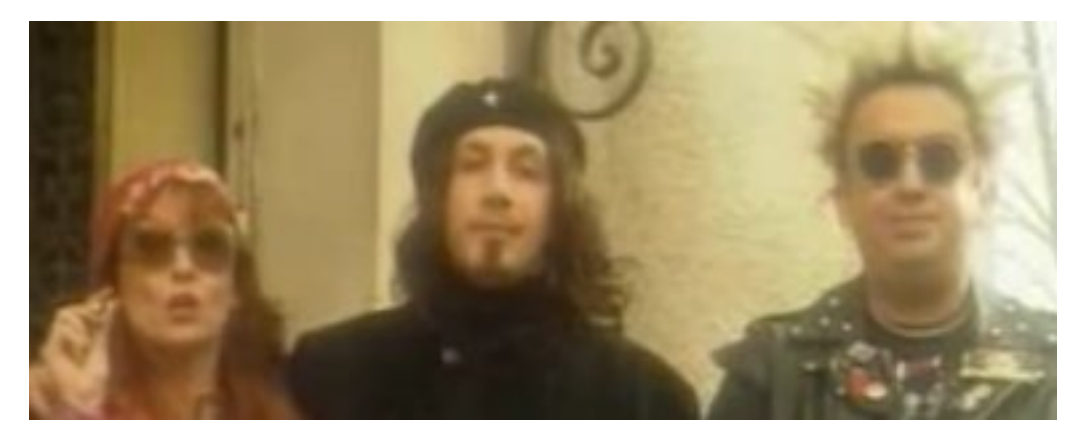

# B2 : Licence option 2

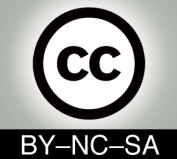

Cet article est publié sous la licence Creative Commons-BY-NC-SA :

BY [Paternité] Vous devez citer le nom de l'auteur original

- NC [Pas d'Utilisation Commerciale] Vous n'avez pas le droit d'utiliser cette création à des fins commerciales.
- SA [Partage des Conditions Initiales à l'Identique] Si vous modifiez, transformez ou adaptez cette création, vous n'avez le droit de distribuer la création qui en résulte que sous un contrat identique à celui-ci.

# B3 : Licence option 3

Copyright © 2011 Franck CHAMBON Permission is granted to copy, distribute and/or modify this document under the terms of the GNU Lesser General Public License (see the file LICENSE in the top-level source directory).

# B4 : Auteur

Franck CHAMBON : <[Franck.Chambon@ac-grenoble.fr](mailto:Franck.Chambon@ac-grenoble.fr)> Remerciements à IsaT, fidèle lectrice.